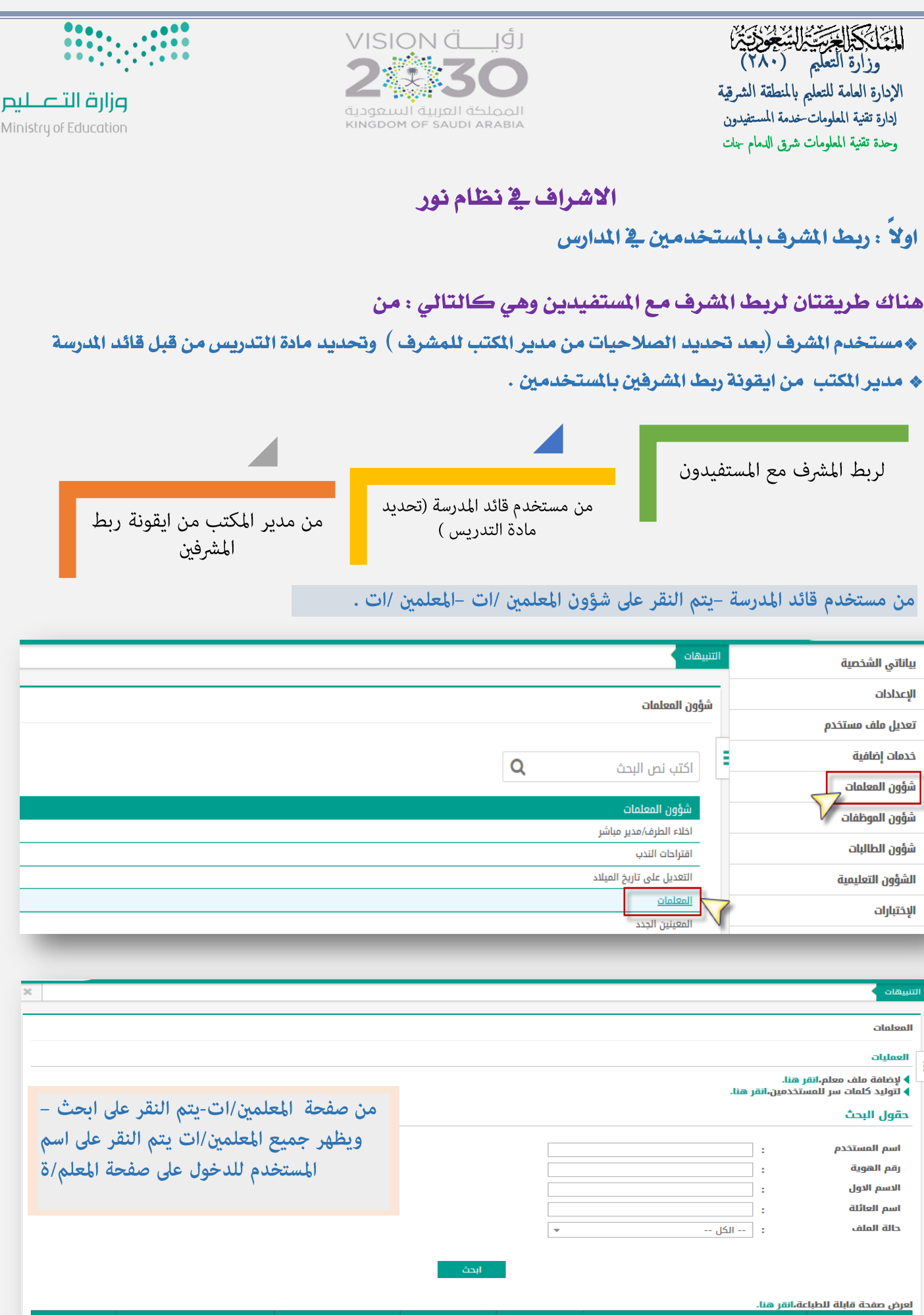

حال<mark>ة الت</mark>وظيف الاسم الرباعي <mark>ھ</mark> المسمى الوظيفى الجوال مجال التدريس اسم المستخدم لتخصص التربية الاجتماعية والوطنية جغرافيا فعلم اسمى  $\overline{A_{\rm{P}}^{\rm{h}}}$ عربي اللغة العربية معلم  $\overline{4}$ 

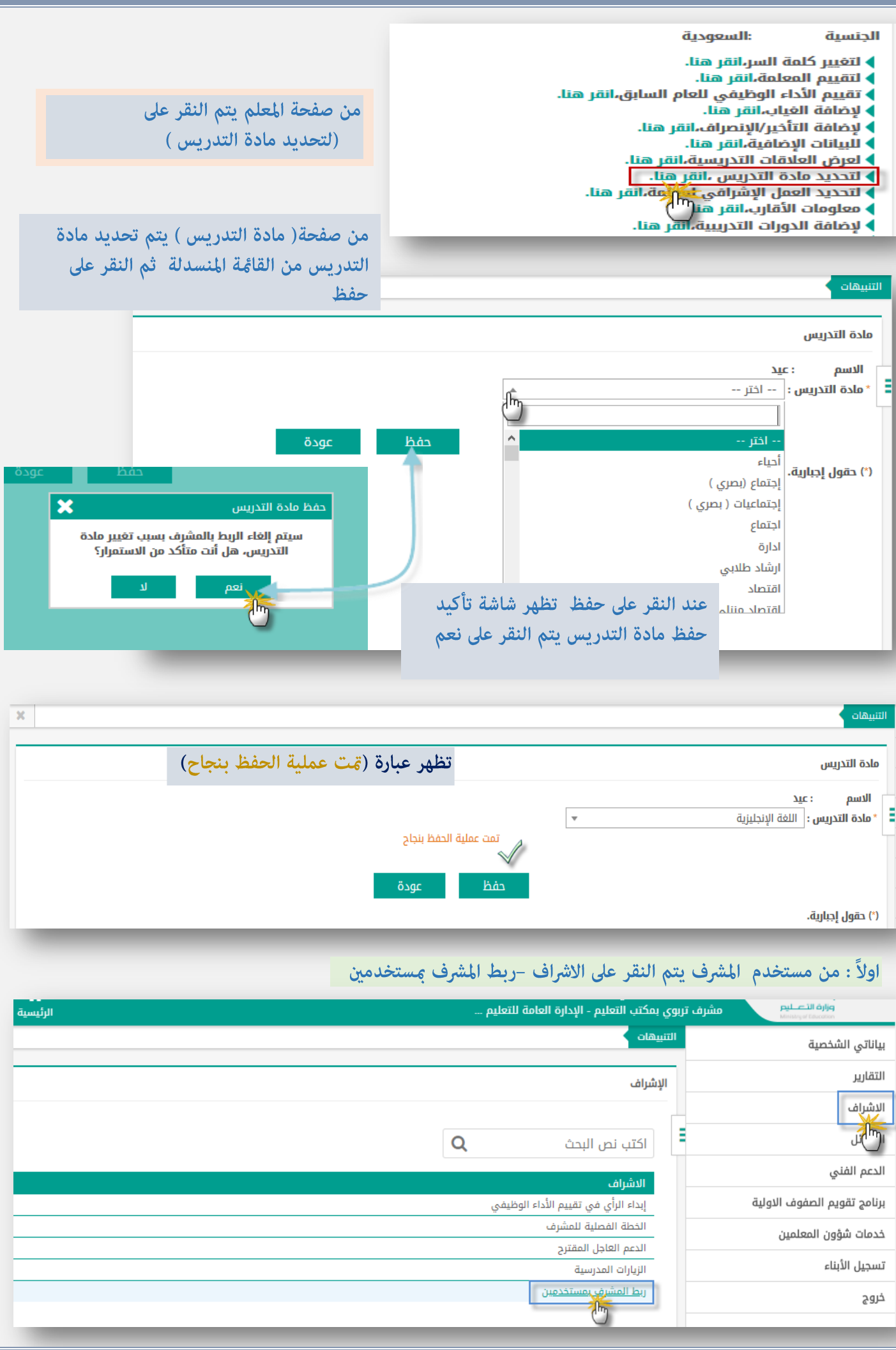

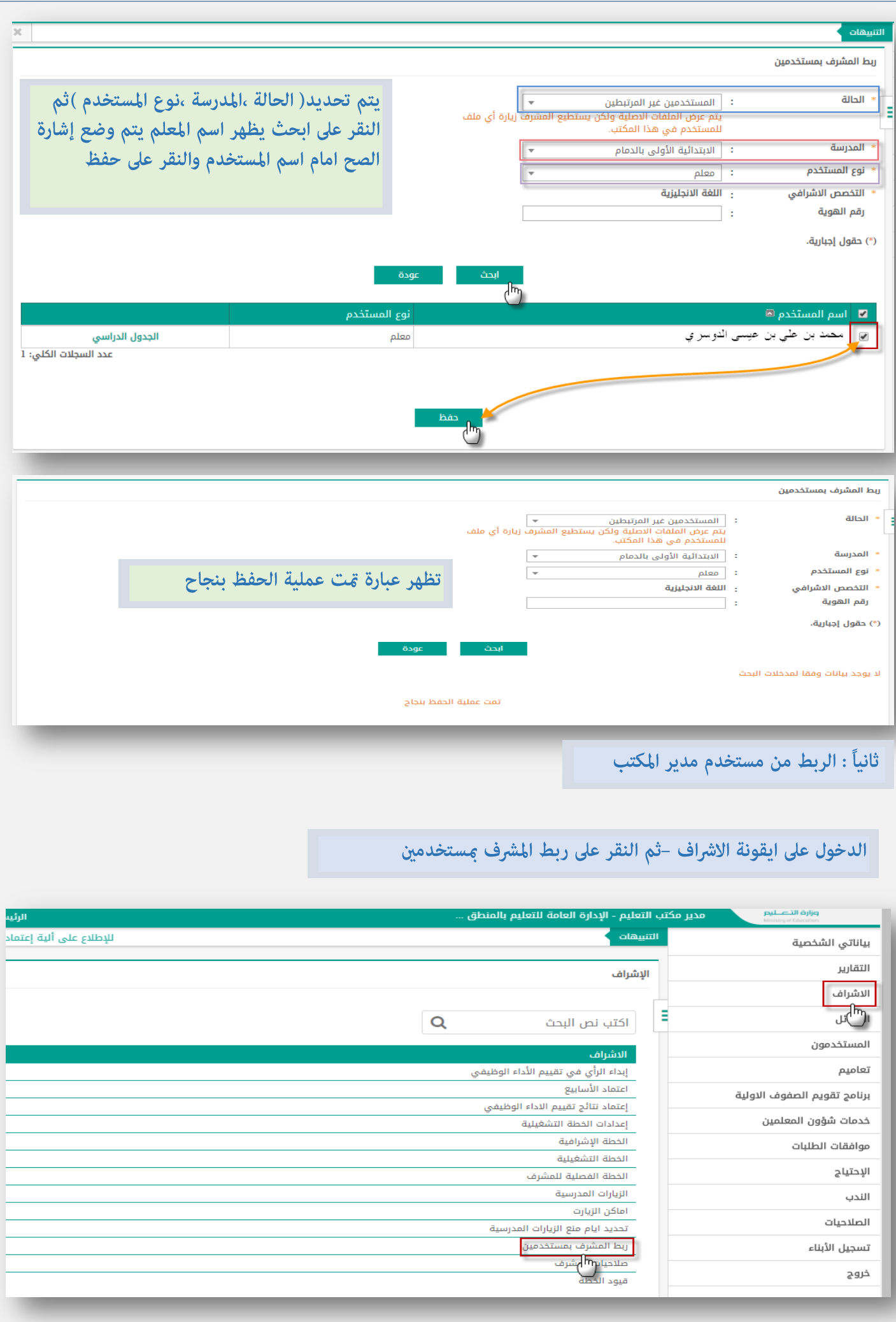

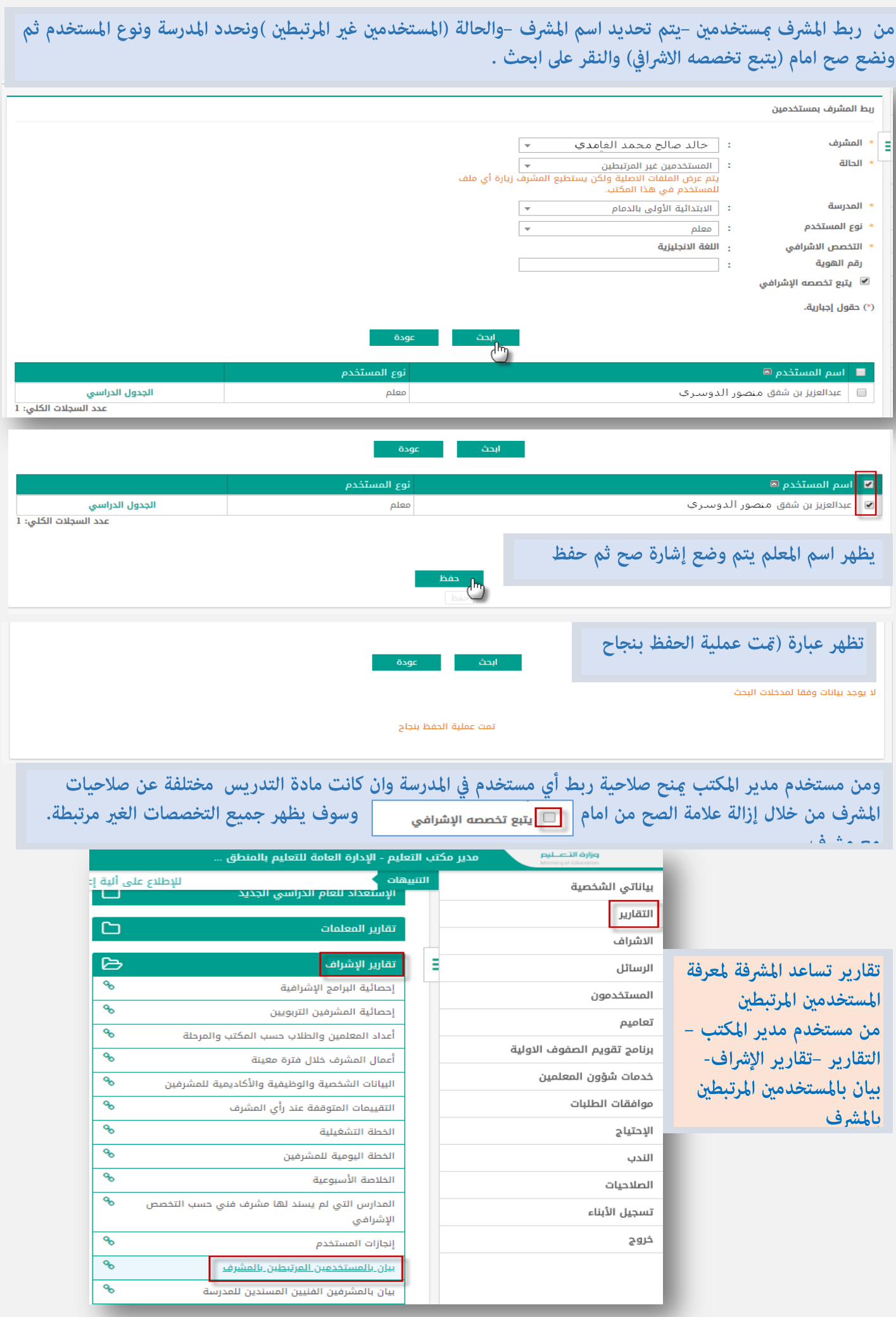

من بيان بالمستخدمين المرتبطين بالمشرف –يتم تدوين رقم هوية المشرف ثم النقر على ابحث وسوف يظهر بيان بجميع المستخدمين المرتبطين .<br>مدير مكتب التعليم - الإدارة العامة للتعليم بالمنطق .<br>الرئيسية التقويم مساعدة خروج بيان بالمستخدمين المرتبطين بالمشرف حقول البحث ś ® البحث عن طريق رقم هوية المشرف  $10 - 7$ : <sup>،</sup> رقم هوية المشرف \_<br>© البحث عن طريق رقم هوية المستخدم .<br>(\*) حقول إجبارية.  $\label{eq:4} \begin{array}{ll} \mathbf{1}_{\mathbf{1}_{\mathbf{1}}} & \mathbf{1}_{\mathbf{1}_{\mathbf{1}}} & \mathbf{1}_{\mathbf{1}_{\mathbf{1}}} \\ \mathbf{1}_{\mathbf{1}_{\mathbf{1}}} & \mathbf{1}_{\mathbf{1}_{\mathbf{1}}} & \mathbf{1}_{\mathbf{1}_{\mathbf{1}}} \\ \mathbf{1}_{\mathbf{1}_{\mathbf{1}}} & \mathbf{1}_{\mathbf{1}_{\mathbf{1}}} & \mathbf{1}_{\mathbf{1}} & \mathbf{1}_{\mathbf{1}} \\ \mathbf{1}_{\mathbf{1}_{\mathbf{1}}} & \mathbf{1}_{\mathbf$  $\begin{tabular}{|c|c|c|c|c|} \hline $\mathbf{1}$ & $\mathbf{D}$ & $\mathbf{D} \; \mathbf{II}$ \\ \hline \end{tabular}$  $|4 + 2 \cos \theta|$  $10$ **A** .<br>لانجليزية  $\overline{10}$ للمة<br>الانجليزية ومن مستخدم المشرف –التقارير-تقارير الإحصائية -بيانات معلمي المدارس .<br>وزارة الآصليم مشرف تربوي بمكتب التعليم - الإدارة العامة للتعليم ... التنبيهات بياناتي الشخصية التقارير التقارير ال<sup>11</sup>اي Ξ الرسائل الدعم الفنى  $\Box$ تقارير الدرجات برنامج تقويم الصفوف الاولية B تقارير الإحصائية خدمات شؤون المعلمين ዔ احصائية المقررات الدراسية تسجيل الأبناء ٩ <u>بيانات معلمي المدارس</u> سراخ خروج ▭ الإستعداد للعام الدراسي الجديد بيانات مستخدمات المدارس من بيانات معلمى المدارس –يتم تحديد المرحلة والمدرسة وعرض \* المرحلة الدراسية : المرحلة الابتدائية : .<br>: التعتبير العالمية الابتدائية بالدمام **وتظهر لك بيانات مستخدمي المدارس** المدرسة  $\begin{picture}(20,20) \put(0,0){\line(1,0){10}} \put(15,0){\line(1,0){10}} \put(15,0){\line(1,0){10}} \put(15,0){\line(1,0){10}} \put(15,0){\line(1,0){10}} \put(15,0){\line(1,0){10}} \put(15,0){\line(1,0){10}} \put(15,0){\line(1,0){10}} \put(15,0){\line(1,0){10}} \put(15,0){\line(1,0){10}} \put(15,0){\line(1,0){10}} \put(15,0){\line(1$ غير مسندين لمشرف (\*) حقول إجبارية. عرض ا  $\bullet \begin{array}{ccc} \rule{0pt}{2.2ex} \rule{0pt}{2.2ex} \rule$  $\Rightarrow \qquad \qquad \Box \varphi \qquad \qquad \Box \varphi \qquad \qquad \Box \qquad \Box \qquad \Box \qquad \Box \qquad \Box \qquad \Box$ وزاره التعليم **With the Sea** المدرسة : الامتياز العالمية الابتدائية<br>مالدمام وزارة التصليم .<br>nistry of Educc المرحلة : المرحلة الابتدائية

.<br>بيانات مستخدمي المدارس ن الوظيفي | منقول الىي